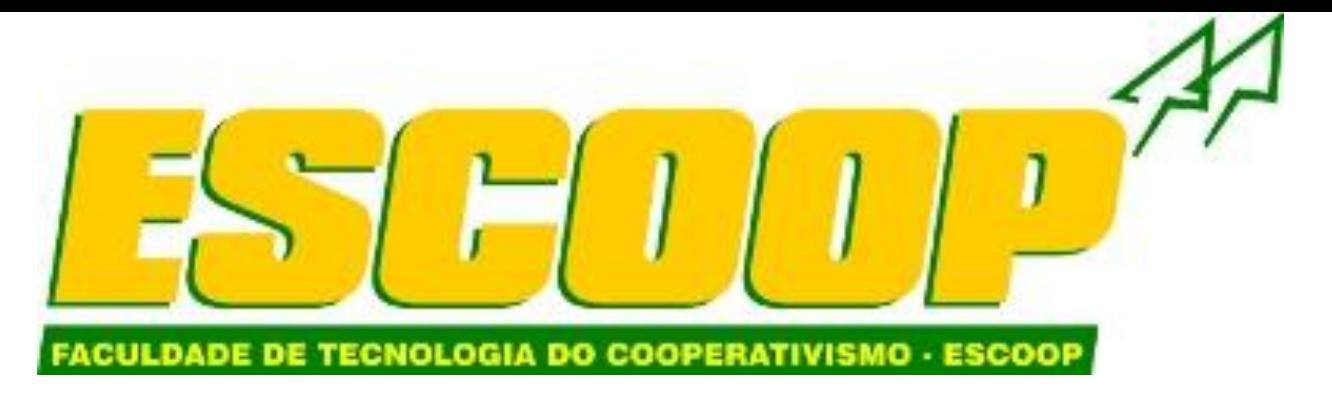

# Para o obter o material de estudo o aluno deverá acessar:

# www.escoop.edu.br

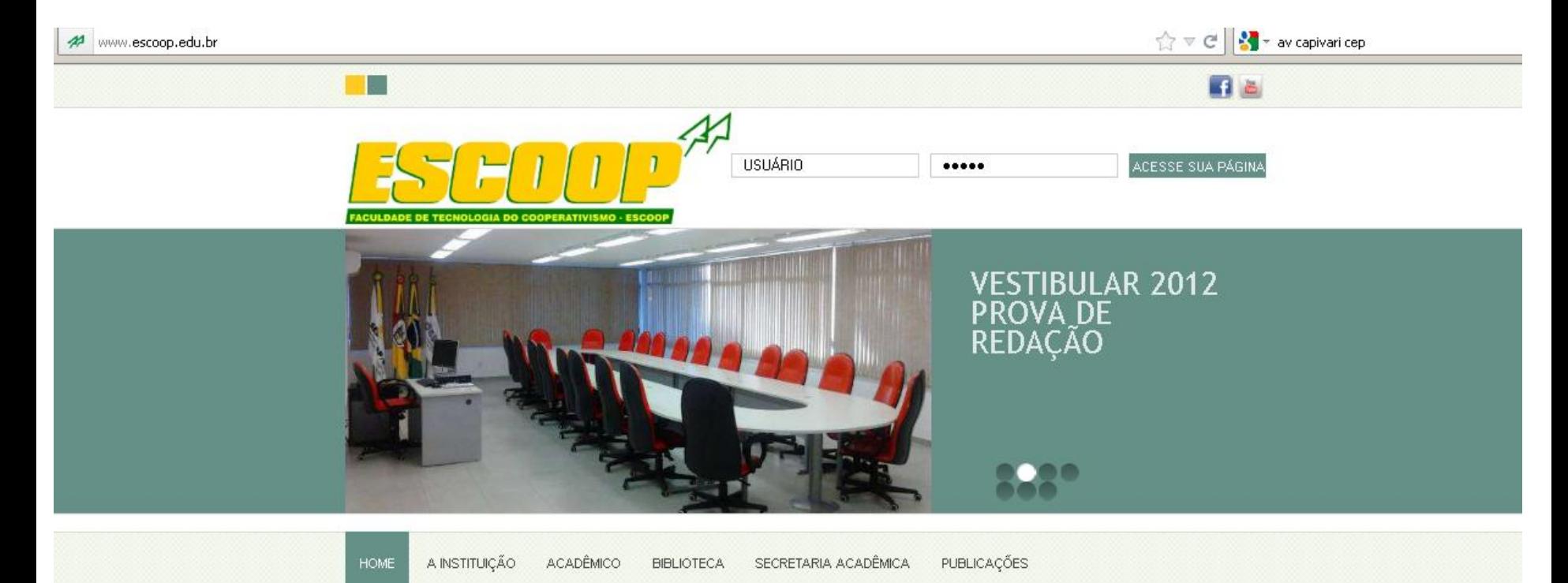

PÓS-GRADUAÇÃO EM GESTÃO DE COOPERATIVAS TEM AULA **INAUGURAL** 

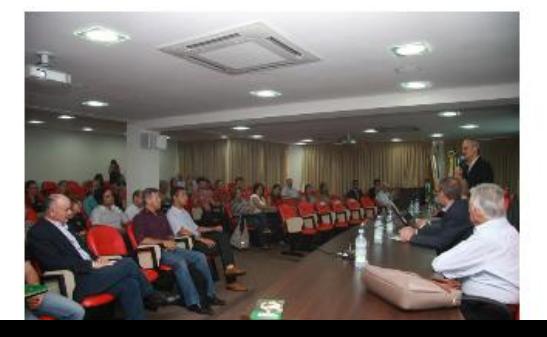

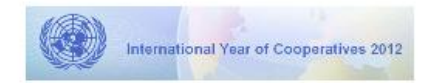

Encontro de Jovens Cooperativistas teve palestra de Eduardo Tevah [SESCOOP - RS]

Márcio Lopes de Freitas é reconduzido à presidência do Sistema OCB [SESCOOP - RS]

Sescoop/RS presente na FestLeite em Anta Gorda [SESCOOP - RS]

Comité Ejecutivo de ACI-Américas discute cambios al estatuto y reglamento de ACI [ACI - Américas] El lunes 16 de abril el Comité Ejecutivo de la ACI-Américas se reunión en la Ciudad de Panamá para discutir, tal como se acordó

 $\sim$ 

#### Depois de acessado o site, aluno deve digitar seu usuário e senha e clicar aqui.

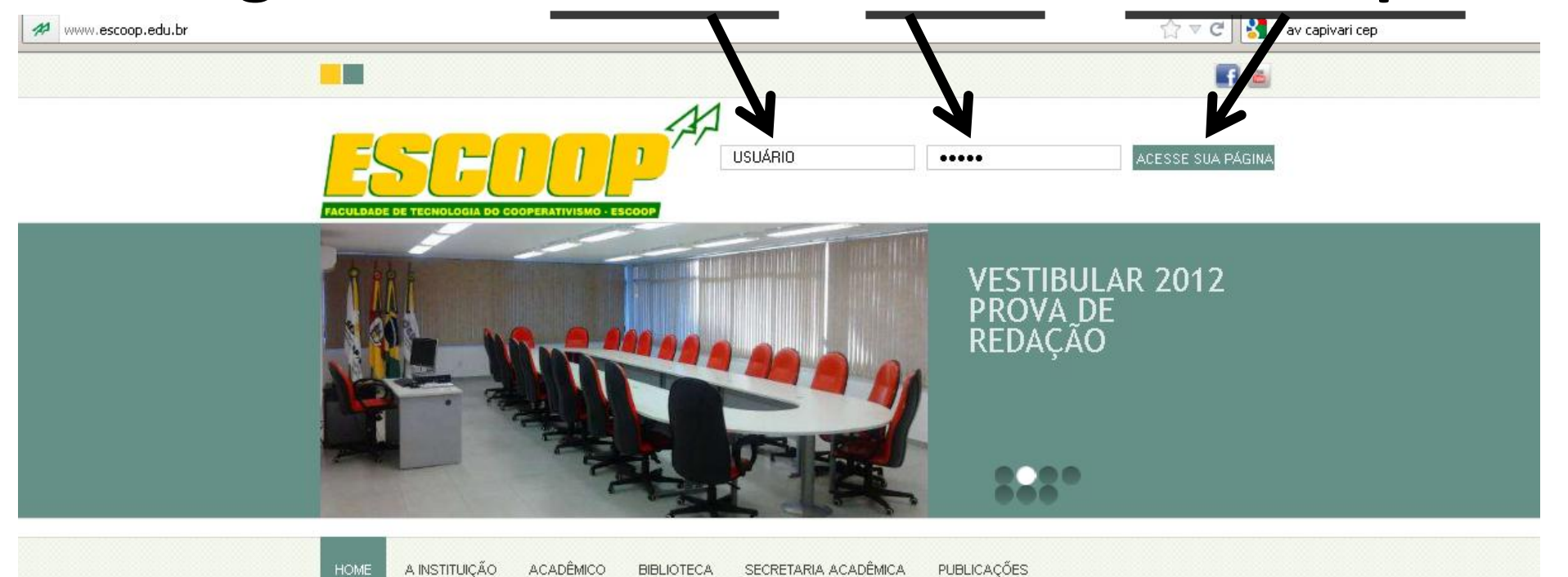

PÓS-GRADUAÇÃO EM GESTÃO DE COOPERATIVAS TEM AULA **INAUGURAL** 

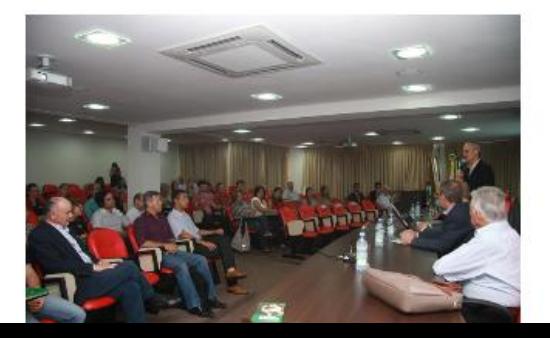

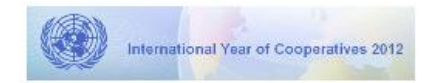

Encontro de Jovens Cooperativistas teve palestra de Eduardo Tevah [SESCOOP - RS]

Márcio Lopes de Freitas é reconduzido à presidência do Sistema OCB [SESCOOP - RS]

Sescoop/RS presente na FestLeite em Anta Gorda [SESCOOP-RS]

Comité Ejecutivo de ACI-Américas discute cambios al estatuto y reglamento de ACI [ACI - Américas] El lunes 16 de abril el Comité Ejecutivo de la ACI-Américas se reunión en la Ciudad de Panamá para discutir, tal como se acordó

### **Uma vez acessado o portal, o aluno terá diversas consultas disponibilizadas:**

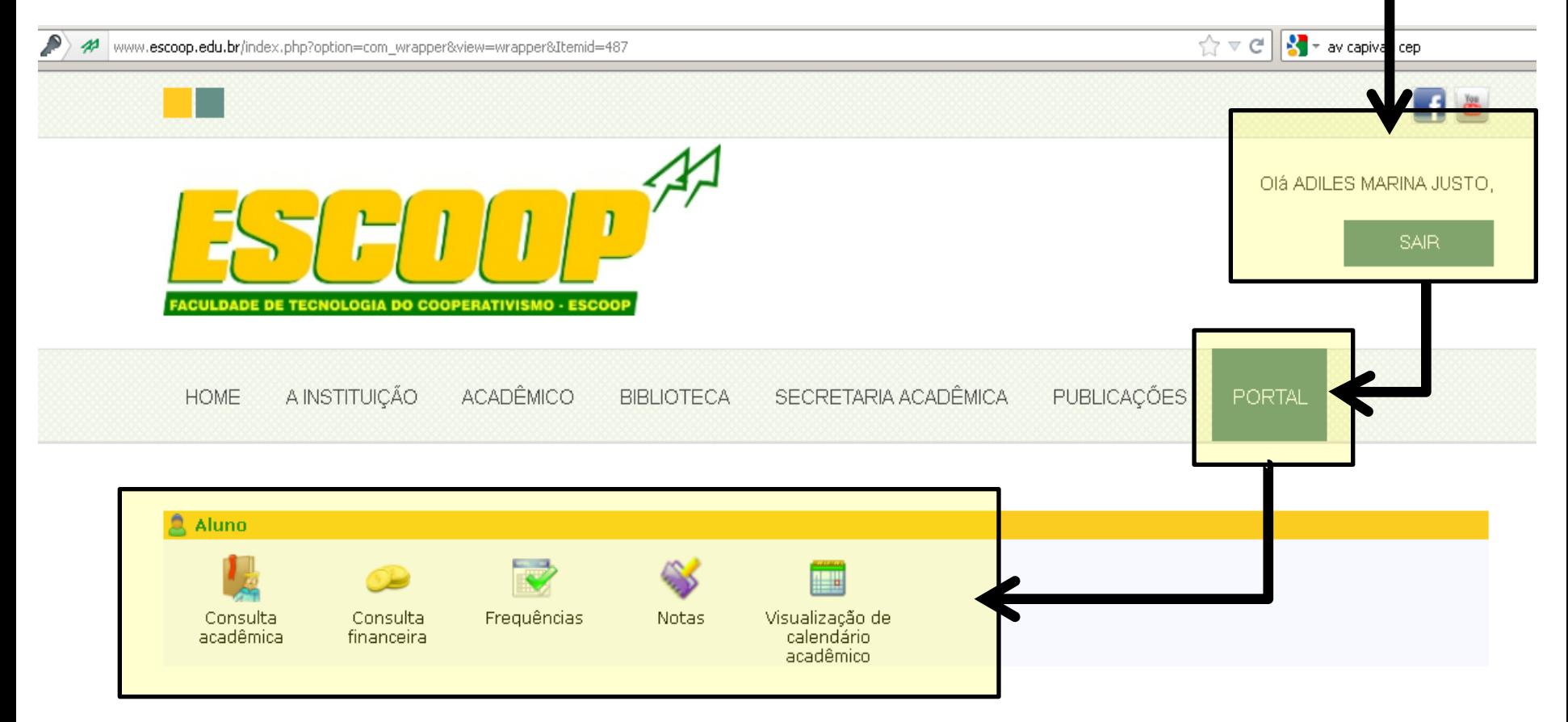

#### **No PORTAL o aluno tem acesso ao MOODLE que é onde está disponível o material de estudo da disciplina à ser cursada.**

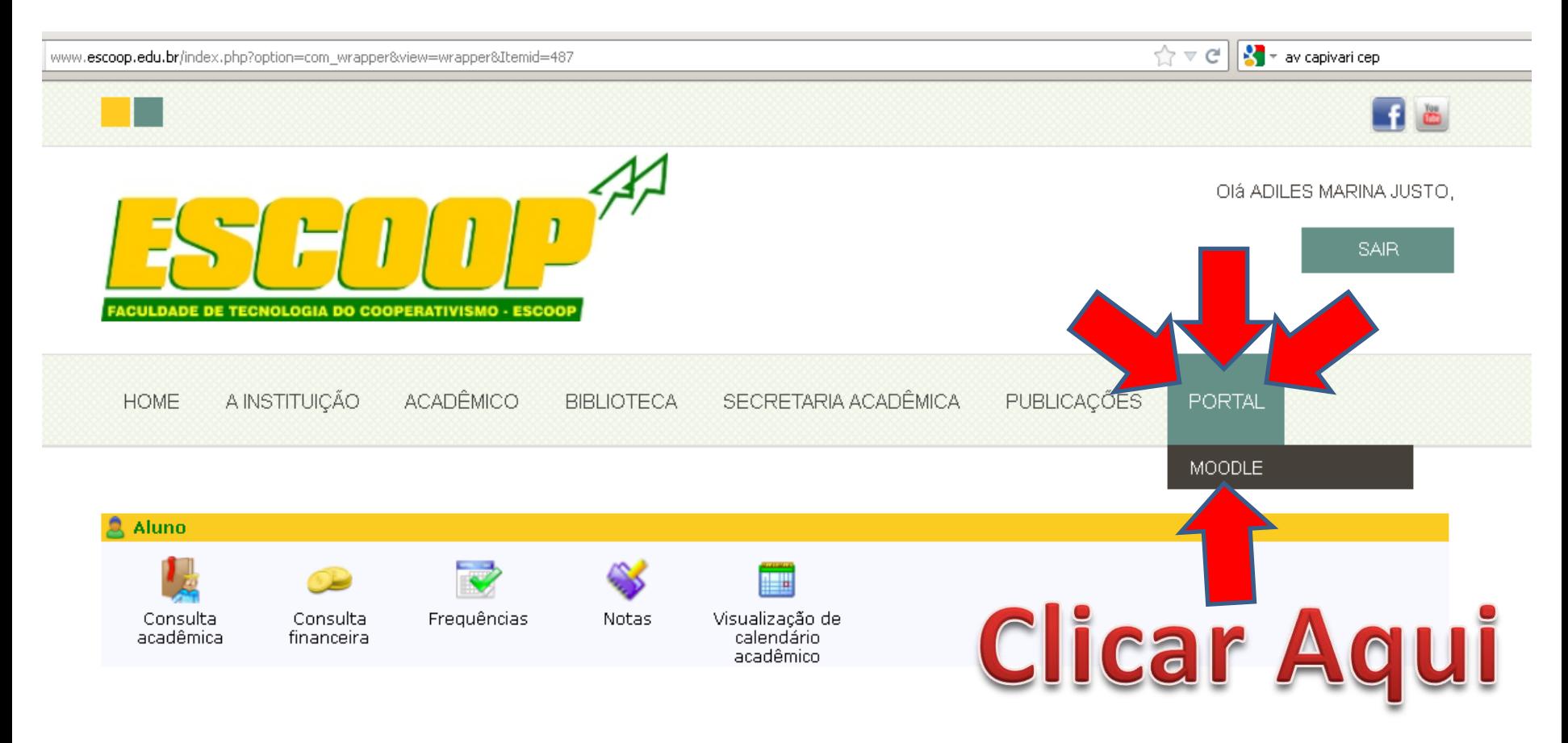

# Também pode ser acessado pelo endereço: **moodle.escoop.edu.br**

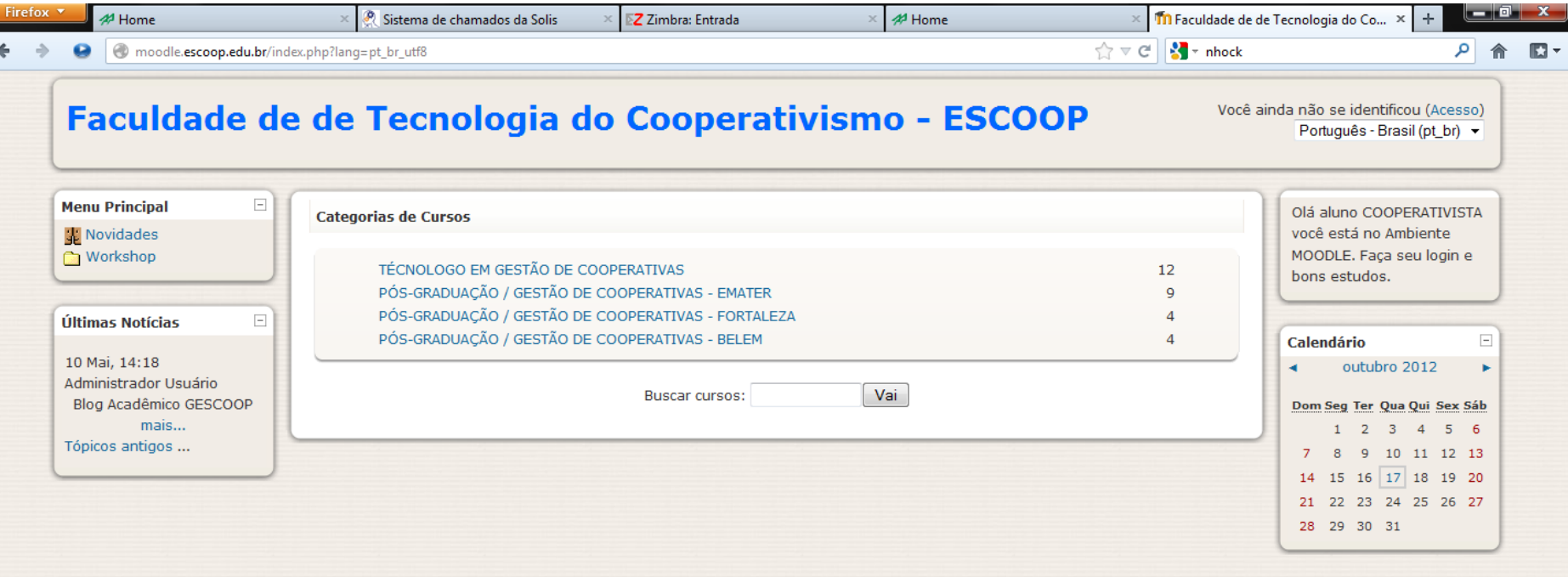

Você ainda não se identificou (Acesso)

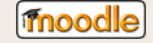

# Para acessar o conteúdo do site, o aluno deve se identificar aqui.

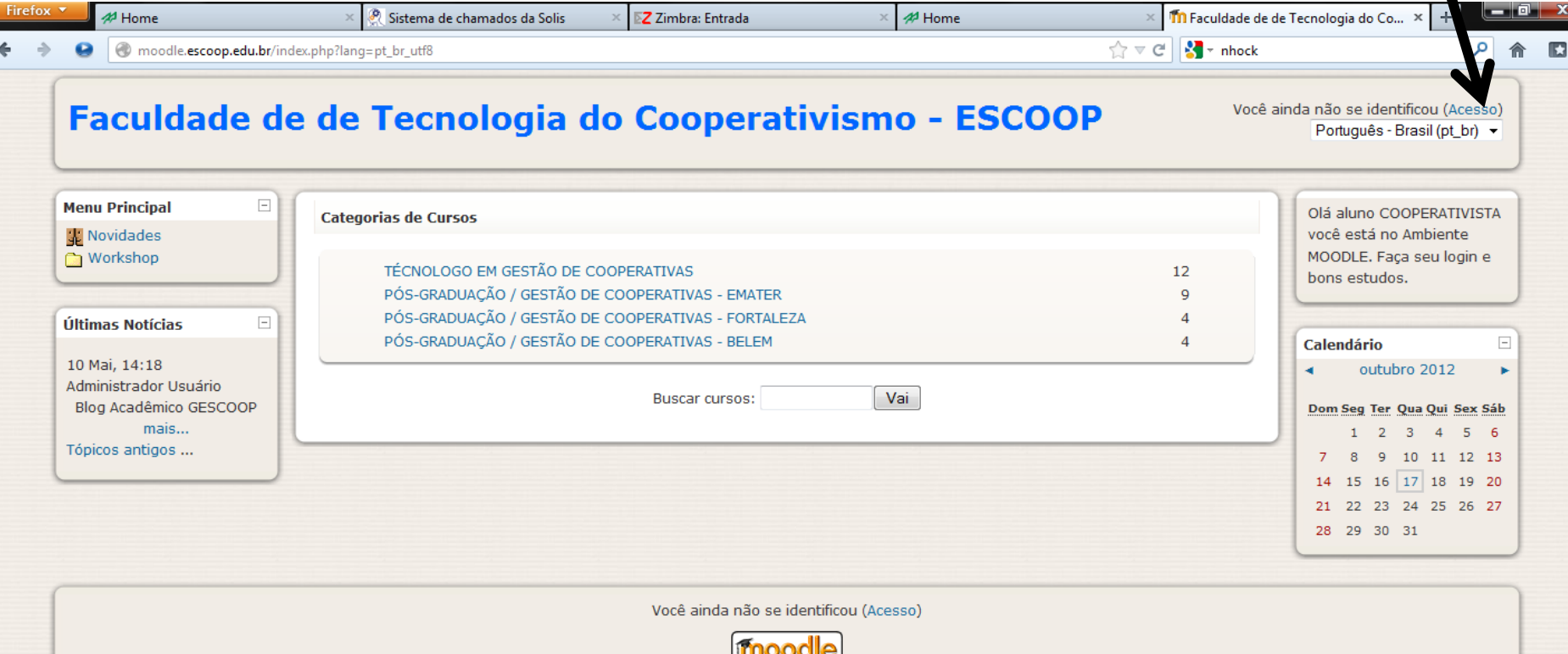

## E terá o seu acesso garantido com usuário e senha

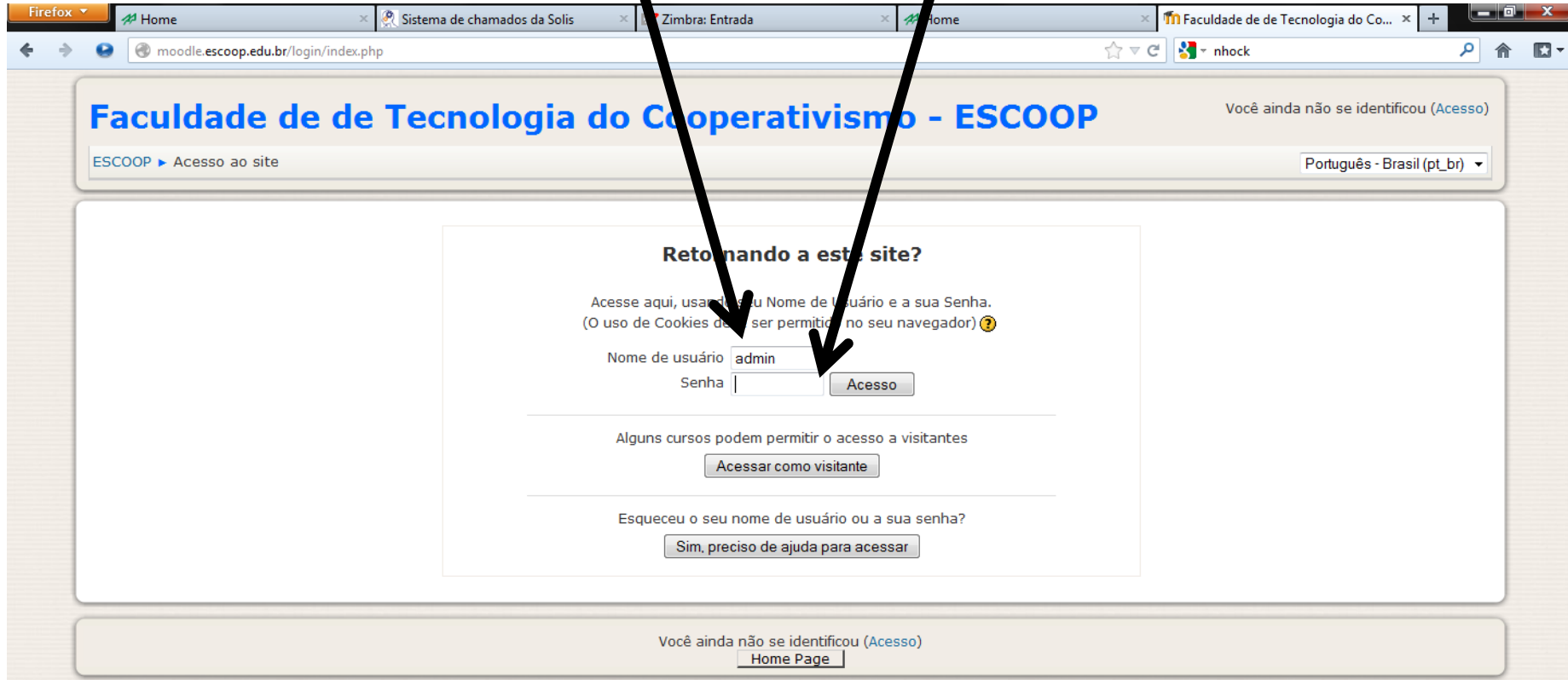

#### Uma vez dentro do MOODLE, basta escolher o CURSO.

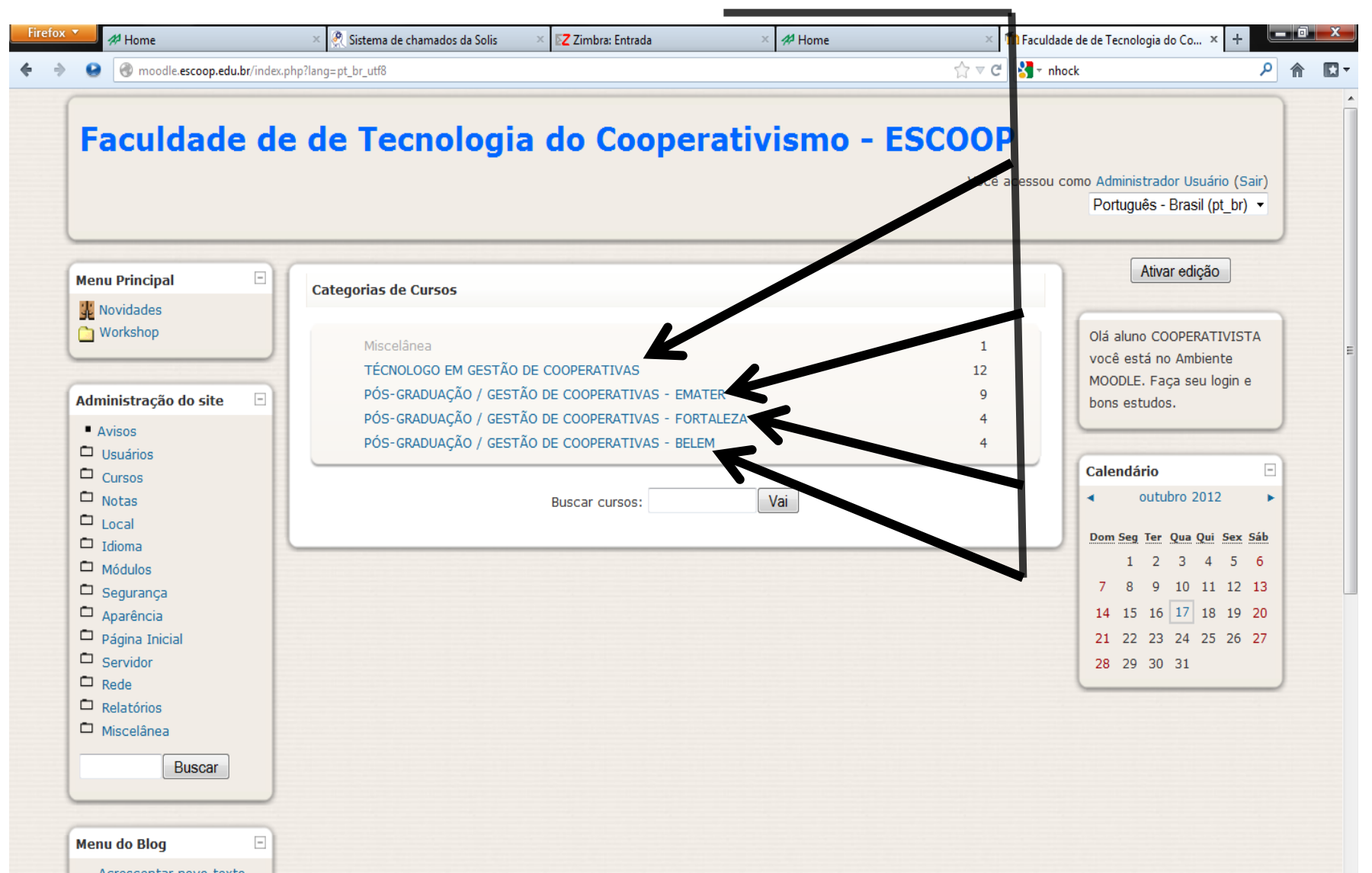

### A disciplina.

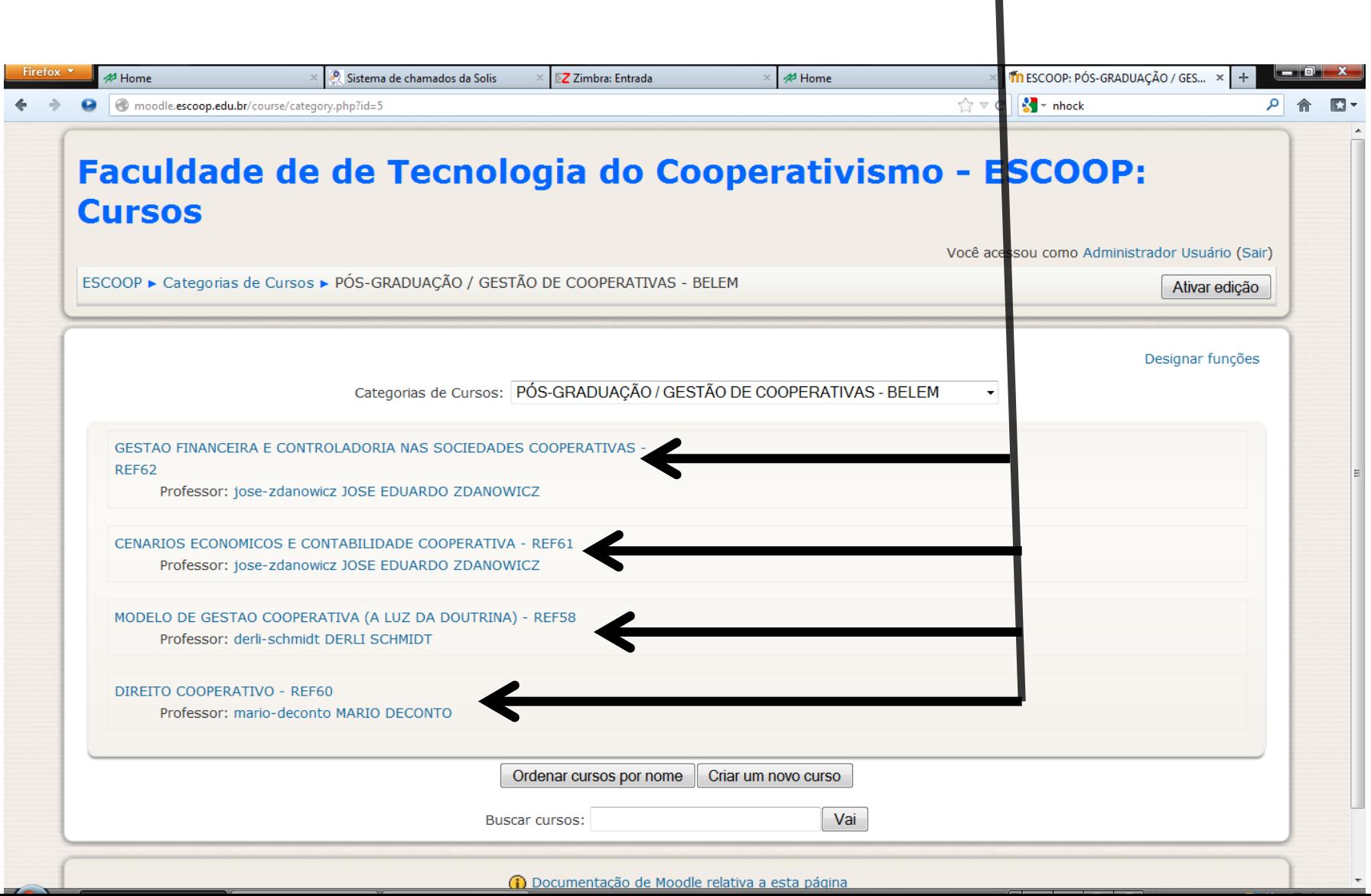

## E o material de estudo postado pelo professor

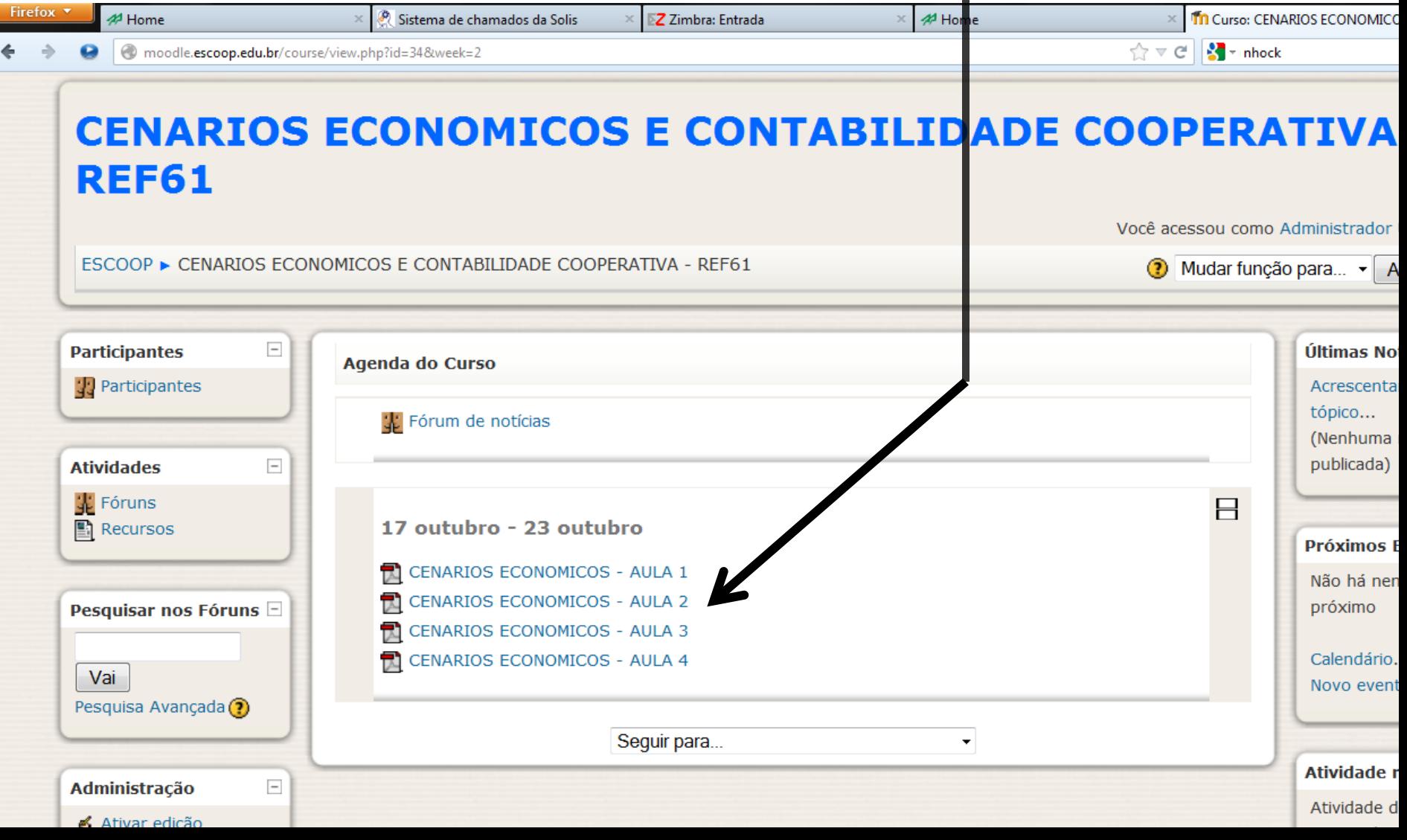